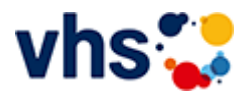

## Deutschprüfungen, telc, BAMF

# Prüfungsformate

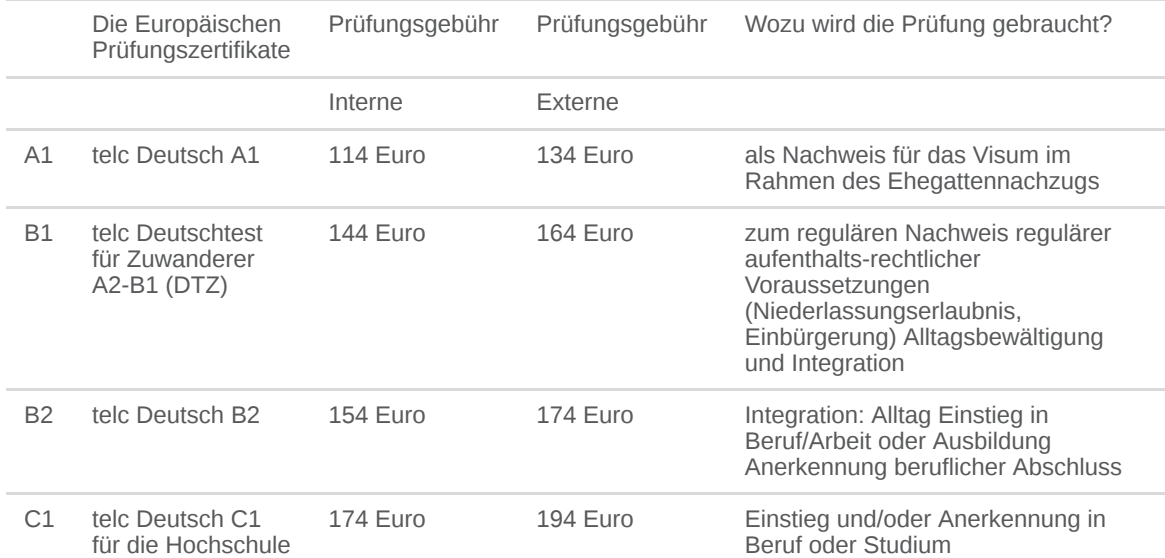

## Bitte beachten Sie den Anmeldeschluss für Prüfungen.

[Kursbereiche](https://www.vhs-lu.de/fachbereiche/deutsch-lernen/deutschpruefungen-telc-deutsch?kathaupt=1&kathauptname=Kursbereiche&cHash=c5238f5de6337996084008552f359592) >> [Arbeit und Beruf](https://www.vhs-lu.de/fachbereiche/deutsch-lernen/deutschpruefungen-telc-deutsch?kathaupt=1&katid=23&katname=Arbeit%20und%20Beruf&katvaterid=0&cHash=06ca668f82f7fe13ef6a6f1654732072) >> fächerübergreifende/sonstige Kurse

Seite 1 von 1

## **241KE50133: Erstellen von Webseiten ohne Programmierkenntnisse**

Sie wollten schon immer eine Webseite oder ein Webshop erstellen, aber haben keine Programmierkenntnisse oder beschränktes Budget? Dann sind Sie hier richtig! In dem Kurs lernen Sie einfach per Mausklick Ihre für Sie angepasste Webseite / Shop zu erstellen. Wählen Sie zwischen einer Vielzahl von Templates (Vorlagen) Ihr favorisiertes Design aus und gestalten diese nach Ihren Wünschen um.

Der Kurs umfasst das Erstellen von Websites/ Shops, Customizing und Internet Adresse Domain.

Beginndatum: Samstag, 25.05.2024, 14.30 Uhr

Herzau Thilo

Q [Details](https://www.vhs-lu.de/fachbereiche/deutsch-lernen/deutschpruefungen-telc-deutsch?kathaupt=11&katid=234&knr=241KE50133&kursname=Erstellen%20von%20Webseiten%20ohne%20Programmierkenntnisse&cHash=2232b503d547cd281c113e39de666467) ■ [Kurstage](https://www.vhs-lu.de/kuferweb/programm/?kathaupt=12&knr=241KE50133) V[Anmelden](https://www.vhs-lu.de/fachbereiche/deutsch-lernen/deutschpruefungen-telc-deutsch?kathaupt=5&knradd=241KE50133&schritt=1&cHash=fdd656a9685100dd1b0aca7f63f63b28) II [In den Warenkorb](https://www.vhs-lu.de/fachbereiche/deutsch-lernen/deutschpruefungen-telc-deutsch?kathaupt=1&katid=234&katname=faecheruebergreifendesonstige%20Kurse&katvaterid=23&knradd=241KE50133&cHash=412bede6246aa7b6574033b7922a9527) MEmpfehlung

#### **241KE50139: Apple vs. Windows**

Sie tragen sich mit dem Gedanken umzusteigen und die Windows-Welt hinter sich zu lassen, aber haben Angst vor dem Umstieg? Dann sind Sie hier genau richtig!

Apple-Produkte sind schick, sehr stabil, sehr sicher, wertig und lange haltbar! Aber wo sind die Unterschiede gegenüber Windows-Systeme? Welches Apple-Produkt (iMac, Macbook Air, Pro, Mini) ist das Richtige für mich? Sie erhalten in diesem Kurs eine Entscheidungs- / Umzugshilfe bzw. praktische Hilfe und einen Überblick, wo die Unterschiede liegen, und was Sie bei einem Umzug beachten müssen. Behandelt werden

die wichtigsten Programme, um Ihre täglichen Office-Aufgaben erledigen zu können. Tauchen Sie ein in die Welt von Apple!

Beginndatum: Samstag, 08.06.2024, 14.30 Uhr

Herzau Thilo

Q [Details](https://www.vhs-lu.de/fachbereiche/deutsch-lernen/deutschpruefungen-telc-deutsch?kathaupt=11&katid=234&knr=241KE50139&kursname=Apple%20vs%20Windows&cHash=39d979b6c4cdbbe56ceddc8b2a3cd335) III [Kurstage](https://www.vhs-lu.de/kuferweb/programm/?kathaupt=12&knr=241KE50139) V[Anmelden](https://www.vhs-lu.de/fachbereiche/deutsch-lernen/deutschpruefungen-telc-deutsch?kathaupt=5&knradd=241KE50139&schritt=1&cHash=b83e64b180952e61714efcc7c447bc0f) II [In den Warenkorb](https://www.vhs-lu.de/fachbereiche/deutsch-lernen/deutschpruefungen-telc-deutsch?kathaupt=1&katid=234&katname=faecheruebergreifendesonstige%20Kurse&katvaterid=23&knradd=241KE50139&cHash=3659e0bda652faf45daa871997c71b50) MEmpfehlung

#### **241KE50135: Die Welt der Apps**

"Die Welt der Apps" = holen Sie mehr raus, aus Ihrem Smartphone/Tablet! Apps erfreuen sich großer Beliebtheit! Aber warum? Was ist überhaupt eine App und wie lade ich sie herunter? Nutzen Sie alle Sinne Ihres Smartphones/Tablets! Lernen Sie in diesem Kurs, aus Ihrem Smartphone mehr herauszuholen - ob Staumelder, Blitzer-App, Navigation bis zu Hotels, Tickets, Wander / Radtouren planen oder bestellen und bezahlen per Smartphone. Lernen Sie, sich besser und schneller zu organisieren. Buchen Sie Ihren Flug und checken Sie z. B. 24 Stunden vorher bequem per App in Ihrem Flugzeug ein. Lernen Sie das Smartphone als Ihren Begleiter besser kennen und nutzen Sie die unendlichen Möglichkeiten praktischer Funktionen für den Alltag.

Behandelt wird auch die Bedienung der Apps, um gezielte Ergebnisse zu bekommen. Dieser Kurs eignet sich für Anwender, welche bisher nur telefonieren und mehr als WhatsApp kaum nutzen, und Fortgeschrittene, welche auf der Suche nach sinnvollen Apps sind. Bitte dabei haben: Smartphone/Tablet Android/ Apple / Windows

Beginndatum: Samstag, 15.06.2024, 14.30 Uhr

Herzau Thilo

## Q [Details](https://www.vhs-lu.de/fachbereiche/deutsch-lernen/deutschpruefungen-telc-deutsch?kathaupt=11&katid=234&knr=241KE50135&kursname=Die%20Welt%20der%20Apps&cHash=58df997f791529a2c73eaf83a06c8a39) **Em [Kurstage](https://www.vhs-lu.de/kuferweb/programm/?kathaupt=12&knr=241KE50135) VAnmelden** II [In den Warenkorb](https://www.vhs-lu.de/fachbereiche/deutsch-lernen/deutschpruefungen-telc-deutsch?kathaupt=1&katid=234&katname=faecheruebergreifendesonstige%20Kurse&katvaterid=23&knradd=241KE50135&cHash=f172ba1cd3be6d083fa1d27fa84937dc) MEmpfehlung

#### **241KE50131: Künstliche Intelligenz: Chancen und Risiken**

Das Seminar beginnt mit einer Einführung in den Begriff künstliche Intelligenz (KI). Anhand einfacher Beispiele wird gezeigt, wie einige Algorithmen (z.B. neuronale Netze) der KI funktionieren. Die Teilnehmenden können Programme wie ChatGPT und Bart ausprobieren und die Möglichkeiten und Grenzen dieser Systeme erfahren. Im vorletzten Teil wird darüber gesprochen, dass die Beschäftigung mit KI neue Fragen auch über uns, Menschen, aufwirft. Was bedeutet Intelligenz? Was bedeuten Moral und Kreativität? Zum Schluss werden die Auswirkungen der KI auf unseren Alltag diskutiert.

Beginndatum: Samstag, 22.06.2024, 10.00 Uhr

Dr. Höffken Wolfgang

#### Q [Details](https://www.vhs-lu.de/fachbereiche/deutsch-lernen/deutschpruefungen-telc-deutsch?kathaupt=11&katid=234&knr=241KE50131&kursname=Kuenstliche%20Intelligenz%20Chancen%20und%20Risiken&cHash=db90b0ef0f098ec9998e95925d52ab2f) III [Kurstage](https://www.vhs-lu.de/kuferweb/programm/?kathaupt=12&knr=241KE50131) V[Anmelden](https://www.vhs-lu.de/fachbereiche/deutsch-lernen/deutschpruefungen-telc-deutsch?kathaupt=5&knradd=241KE50131&schritt=1&cHash=2ad26f4dd12f1f4578803e9cd0278724) II [In den Warenkorb](https://www.vhs-lu.de/fachbereiche/deutsch-lernen/deutschpruefungen-telc-deutsch?kathaupt=1&katid=234&katname=faecheruebergreifendesonstige%20Kurse&katvaterid=23&knradd=241KE50131&cHash=237b86320a0c11a837da217a69f06107) MEmpfehlung

## **241KE50141: Zur richtigen Traumstelle durch online Bewerbung**

Wer sich nach einem langen Angestelltenverhältnis oder aus der Selbständigkeit bzw. Arbeitslosigkeit neu bewirbt, ist sehr oft unsicher, was die Erwartungshaltung der Unterlagen, sowie das Gespräch und die Ansprache für eine Traumstelle betrifft. Viele Firmen setzen mit Karriereportalen darauf, den richtigen Bewerber schnell zu finden. Dies spart nicht nur Zeit, sondern ist heute auch noch sicherer geworden. Hierzu ist es wichtig, dass die Personalabteilung mit wenig Zeit und Prüfungsaufwand erkennt, dass Sie der Richtige für die ausgeschriebene Stelle sind. Im Schnitt werden max. 3 Minuten für eine Auswahl investiert. Oft sind die Bewerbungen wenig aussagekräftig oder haben nicht den richtigen Bezug zur Stelle. Hier ist die richtige Vorbereitung das A&O. In dem Kurs erhalten Sie wertvolle Tipps und Tricks sowie Bewerbungsportale, wie Sie auch zu interessanten Stellen kommen. Gestaltung, CV, Lebenslauf, Format und Auftritt sind ebenfalls Bestandteile des Kurses.

Beginndatum: Samstag, 13.07.2024, 10.30 Uhr

#### Q [Details](https://www.vhs-lu.de/fachbereiche/deutsch-lernen/deutschpruefungen-telc-deutsch?kathaupt=11&katid=234&knr=241KE50141&kursname=Zur%20richtigen%20Traumstelle%20durch%20online%20Bewerbung&cHash=e07e8efbd45d7d0228d1302d966d3f6e) III [Kurstage](https://www.vhs-lu.de/kuferweb/programm/?kathaupt=12&knr=241KE50141) V[Anmelden](https://www.vhs-lu.de/fachbereiche/deutsch-lernen/deutschpruefungen-telc-deutsch?kathaupt=5&knradd=241KE50141&schritt=1&cHash=b809409be18d3b5b775a971fdf96071e) II [In den Warenkorb](https://www.vhs-lu.de/fachbereiche/deutsch-lernen/deutschpruefungen-telc-deutsch?kathaupt=1&katid=234&katname=faecheruebergreifendesonstige%20Kurse&katvaterid=23&knradd=241KE50141&cHash=4606a203df34f65955fba1dad1198ad0) MEmpfehlung

#### **241KE50137: Geld verdienen im Internet durch Verkaufen**

Internet-Verkaufsplattformen erfreuen sich immer stärkerer Beliebtheit. Allein Ebay hat in Deutschland mehr als sechs Millionen registrierte Mitglieder, die täglich rund eine Million Artikel anbieten bzw. kaufen. Wollen Sie eine Insel ersteigern oder Ihren Familienschmuck zu fairen Preisen verkaufen? Aber auch Bücher sowie Elektronik-Artikel finden Ihre neuen Besitzer über diverse Ankauf-Portale. Evtl. stellen Sie selber Produkte her und/oder möchten diese verkaufen. Dann mache ich Sie mit der aufregenden Welt der Auktion und Internetverkaufshäuser bekannt! Interaktiv werden Text-Formulierung, Artikelbeschreibung und Rechtliches behandelt, welche Sie zum erfolgreichen Verkäufer machen.

Kursinhalt: Kauf und Verkauf bei Onlineauktionen; erfolgreiche Strategien beim Bieten und Versteigern / Verkaufen auf Portalen, Text-Formulierungen, Nutzungsbedingungen, Schutz vor unzuverlässigen Bietern und Verkäufern.

Voraussetzungen: Internetgrundkenntnisse

Beginndatum: Samstag, 13.07.2024, 14.30 Uhr

Herzau Thilo

Q [Details](https://www.vhs-lu.de/fachbereiche/deutsch-lernen/deutschpruefungen-telc-deutsch?kathaupt=11&katid=234&knr=241KE50137&kursname=Geld%20verdienen%20im%20Internet%20durch%20Verkaufen&cHash=666d71b00c914606868fb436b23dafb3) ■ [Kurstage](https://www.vhs-lu.de/kuferweb/programm/?kathaupt=12&knr=241KE50137) V[Anmelden](https://www.vhs-lu.de/fachbereiche/deutsch-lernen/deutschpruefungen-telc-deutsch?kathaupt=5&knradd=241KE50137&schritt=1&cHash=444a5a9703d10f808c37bd8d7ada23a9) II [In den Warenkorb](https://www.vhs-lu.de/fachbereiche/deutsch-lernen/deutschpruefungen-telc-deutsch?kathaupt=1&katid=234&katname=faecheruebergreifendesonstige%20Kurse&katvaterid=23&knradd=241KE50137&cHash=828a340ed1c6b5609b217104467fc008) MEmpfehlung

Seite 1 von 1